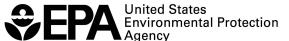

## Tips on how to use EPA's EnviroAtlas Interactive Map

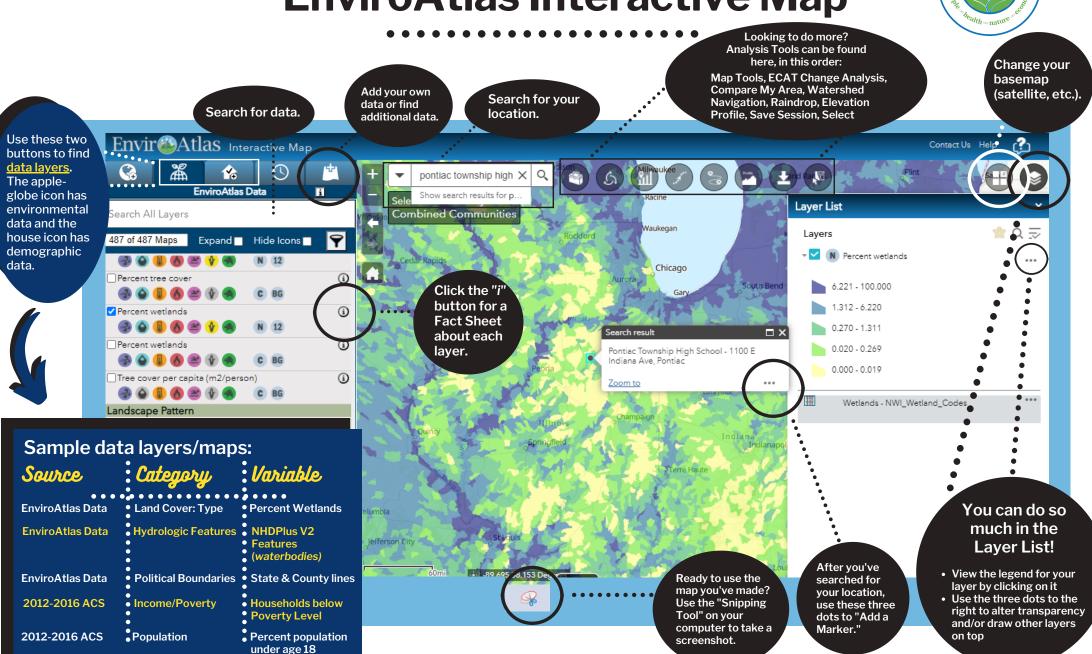